#### Table of contents

- [Définition](#page--1-0)
- [Caractéristiques principales](#page--1-0)
- [Philosophie](#page--1-0)
- [Pourquoi](#page--1-0)
- [Usages](#page--1-0)
- [Difficultés](#page--1-0)
	- [Difficultés culturelles](#page--1-0)
	- [Difficultés techniques](#page--1-0)
- [Risques](#page--1-0)
	- [Impacts potentiels](#page--1-0)
- [Comment](#page--1-0)
	- [Choisir son moteur wiki](#page--1-0)
	- [Comment lancer et maintenir un wiki](#page--1-0)
- [Tendances](#page--1-0)
- [Conclusion](#page--1-0)

# Définition

Un wiki inventé par Ward Cunningham est un site web dont les pages sont modifiables par toute personne autorisée. La vidéo suivante vous présente ce qu'est un wiki en 3 min.

Dans la seconde vidéo Ward Cunningham nous parle de façon plus approfondie de son invention.

# Caractéristiques principales

- création facile de nouvelles pages pouvant contenir du contenu multimédia (texte, son, image, vidéo, fichiers)
- gestion des versions (historique)
- comparatif des versions des pages (en général les deux versions comparées sont présentées côte à côte, en vert est affiché ce qui a été ajouté, en rouge ce qui a été supprimé)
- réversibilité des pages à une version antérieure
- création facile de liens

# Philosophie

- égalitaire, tout le monde peut contribuer
- non hiérarchique
- tout est réversible, traçable, persistant, visible
- démocratique, tout le monde à droit à la décision
- on fait confiance aux autres

constructiviste, le contenu et la structure sont émergents et peuvent être modifiés en cours de route

**Remarque** : selon les usages qui sont faits du wiki des niveaux de permissions peuvent être mis en place

### Pourquoi

- simplifier la coordination en réduisant voir en supprimant les échanges de courriels (figure 1)
- améliorer les capacités de collaboration en favorisant l'accès à l'information, le partage, la transparence
- conserver une trace de l'évolution des projets
- organiser l'information sous forme réticulaire (voir **[Le pouvoir des réseaux](http://regisbarondeau.com/Suggestions+de+videos#Le_pouvoir_des_r_seaux_anglais_)**)
- composer avec le complexe en combinant les trois principes énoncés par Edgar Morin, la dialogique, la récursion et l'hologramme - Mon mémoire de maitrise aborde ce sujet **[ici](http://regisbarondeau.com/Recherche#M_moire_de_ma_trise_en_gestion_de_projet)**.

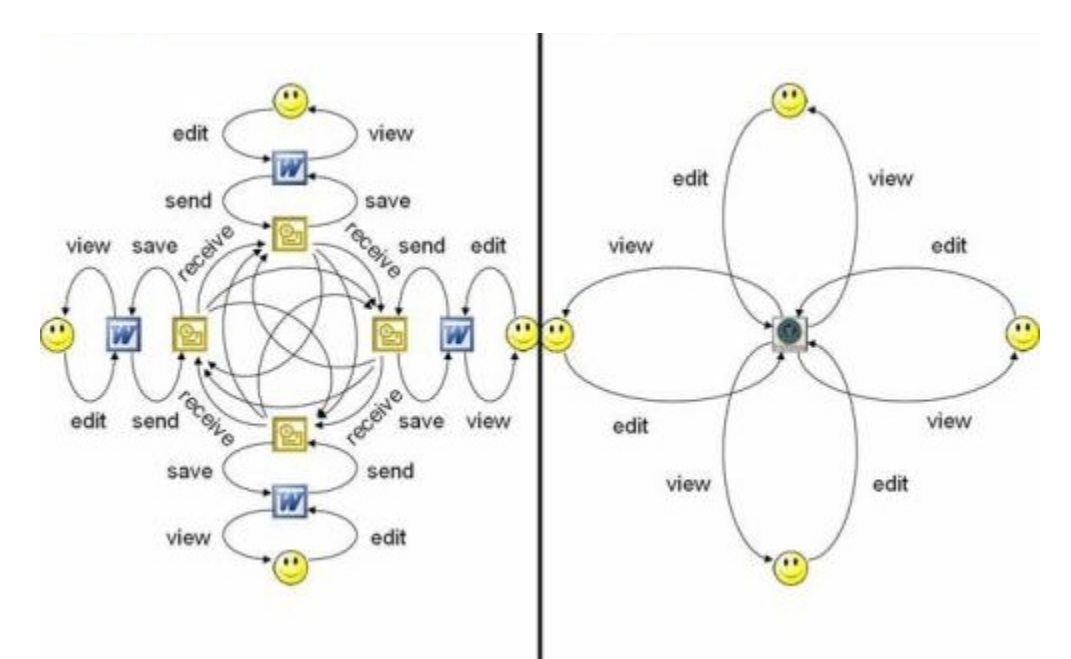

Figure 1 : collaboration par documents à gauche et collaboration wiki à droite - Source **[Wikinomics](http://www.wikinomics.com/blog/index.php/2008/03/26/wiki-collaboration-leads-to-happiness/)**

### Usages

- intranet
	- Le Groupe Dynamite utilise un wiki comme **[intranet](http://fr.wikipedia.org/wiki/Intranet)** pour ses 4000 employés. **[Source article](http://www.jobboom.com/carriere/l-informatique-dans-les-nuages-change-les-habitudes/) [Jobboom](http://www.jobboom.com/carriere/l-informatique-dans-les-nuages-change-les-habitudes/)**.
	- La banque Dresdner Kleinwort a migré son intranet sur un wiki en 2008 **[Présentation du wiki de](https://collaboration.bus.emory.edu/course/social_communities/Lists/Topic%206%20New%20Business%20Models%20Emerge/Attachments/26/DKW%20Wikis%20Case.pdf) [la Dresdner Kleinwort Bank](https://collaboration.bus.emory.edu/course/social_communities/Lists/Topic%206%20New%20Business%20Models%20Emerge/Attachments/26/DKW%20Wikis%20Case.pdf)**
- gestion de projet

De nombreux projets sont gérés sur des wikis, malheureusement comme pour les intranets, les exemples publics sont rares, leur accès étant réservé aux membres de l'organisation.

- encyclopédie collaborative
	- **[Wikipedia](http://fr.wikipedia.org/wiki/Wikip%C3%A9dia:%C3%80_propos)**
- recherche
	- **[mes recherches](http://regisbarondeau.com/Recherche)** et l'article de blogue **[Pourquoi j'ai rédigé mon mémoire sur un wiki?](http://regisbarondeau.com/blogpost12-Pourquoi-j-ai-redige-mon-memoire-sur-un-wiki)**
- éducation
	- **[Tutela](http://tutela.ca/AccueilPublic)** est une banque de ressources et une communauté en ligne destinée aux professionnels du français langue seconde (FLS) et de l'anglais langue seconde (ALS). Tutela est une initiative conjointe fédérale-provinciale financée par Citoyenneté et Immigration Canada
	- **[50 usages possibles d'enseigner avec des wikis](http://www.smartteaching.org/blog/2008/08/50-ways-to-use-wikis-for-a-more-collaborative-and-interactive-classroom/)** (Anglais)
	- **[P2P foundation](http://p2pfoundation.net/The_Foundation_for_P2P_Alternatives)**
	- **[Wikieducator](http://wikieducator.org/Main_Page)**
- gestion du savoir
	- **[Cancer Council Australia wiki platform](http://wiki.cancer.org.au/australia/Main_Page)**
- intelligence
	- **[Intellipedia](http://en.wikipedia.org/wiki/Intellipedia)** le wiki de la CIA
- gouvernement
	- **[Stratégie de réduction de la pauvreté en Alberta](http://povertyreduction.alberta.ca/)**
	- **[Future Melbourne](http://futuremelbourne.com.au/)** (2008) Rédaction du plan stratégique de la ville de Melbourne avec les citoyens
- site Web collaboratif

## Difficultés

### Difficultés culturelles

Les organisations qui rencontreront le plus de difficultés sont celles qui:

- manque de confiance
- manque de coopération
- manque d'objectifs communs
- o suivre une philosophie managériale du type "commande-contrôle"
- partager le savoir augmente la charge de travail
- o partager le savoir augmente le risque personnel
- permettre à tout le monde d'éditer peut entrainer le chaos

### Difficultés techniques

- la syntaxe wiki est un frein à l'adoption pour certaines personnes. Ce problème tend à disparaitre puisque la plupart des wikis modernes possèdent un éditeur visuel appelé souvent appelé WYSIWYG. Wikipedia a déployé un tel éditeur visuel pour son encyclopédie (Source : **[Wikipedia introduces new](http://www.telegraph.co.uk/technology/wikipedia/10196578/Wikipedia-introduces-new-features-to-entice-editors.html) [features to entice editors](http://www.telegraph.co.uk/technology/wikipedia/10196578/Wikipedia-introduces-new-features-to-entice-editors.html)**).
- l'hébergement du moteur wiki sur un serveur peut être un obstacle pour des groupes dont les moyens sont limités. Il existe cependant des solutions gratuites ou peu chères (ex: **[Wikia](http://www.wikia.com/Wikia)**, **[Wikispace](http://www.wikispaces.com/)**).

### Risques

Parmi les risques les plus souvent évoqués lors de la mise en place de wiki, on retrouve:

le chaos : un wiki mal pensé avec des utilisateurs n'ayant pas d'expérience d'auto-organisation peut devenir chaotique

- le vandalisme : il est présent pour les wikis publics, mais il existe plusieurs mécanismes pour y remédier. Ce problème est peu présent dans les organisations où chaque utilisateur est identifié comme employé ou partenaire de l'organisation
- l'inactivité : un wiki est un bel outil sur le papier, mais il ne se construit pas tout seul. Pour fonctionner un projet wiki a besoin d'une équipe de départ solide, motivée avec objectifs concrets à atteindre, même si ces objectifs évolueront avec le temps et les recommandations des utilisateurs
- la fracture numérique : dans certaines organisations tous les employés n'ont pas accès à un ordinateur, il est alors nécessaire de penser l'hybridation entre le wiki et les moyens traditionnels de collaboration

#### Impacts potentiels

- changement de paradigme de collaboration: on passe de la collaboration par documents à la collaboration wiki. Autrement dit, au lieu de s'échanger des documents par courriel dont chaque éditeur est à tour de rôle le "propriétaire", la notion de document disparaît et le contenu est directement rédigé sur une page Web
- une diminution du nombre de courriels envoyés : sur certains projets on parle de plus de 70% de courriels en moins (Dresdner Kleinwort Bank 75%)
- une culture organisationnelle plus horizontale : le wiki favorise les échanges, l'ouverture et la transparence en donnant la parole à un maximum d'intervenants

## Comment

### Choisir son moteur wiki

Vous trouverez plus d'une centaine de moteurs wiki différents. La première distinction principale se situe entre ceux qui sont de source libre (open source) et ceux qui sont commerciaux. Vous trouverez des moteurs puissants des deux côtés. Parfois, les moteurs libres semblent moins "polis", à première vue, mais sont soutenus par une communauté forte et offrent beaucoup de possibilités de personnalisation. Les moteurs commerciaux sont vendus comme un ensemble, ils sont très bien présentés, mais souvent ils sont moins faciles à personnaliser et les fonctionnalités supplémentaires ou les développements sur mesure peuvent coûter cher. La seconde distinction que nous pouvons faire est entre la ferme wiki et le wiki que vous hébergez vous même. La ferme de wiki est un service d'hébergement que vous pouvez trouver à la fois pour les moteurs libres et pour les moteurs commerciaux. L'objectif de ces fermes est de simplifier l'hébergement. Si vous ne voulez pas que votre wiki soit hébergé dans une ferme, vous devrez installer le wiki sur votre propre serveur. Vous aurez ainsi, davantage de latitude pour configurer votre wiki et un meilleur contrôle de vos données. Vous devrez cependant avoir ou sous-traiter les compétences techniques nécessaires pour l'installation et la maintenance de votre outil.

Le site web **[WikiMatrix](http://www.wikimatrix.org/)** vous aidera à choisir le meilleur wiki selon vos besoins. Ce site permet de comparer les caractéristiques de plus d'une centaine de moteurs de wiki. Voici **[la liste des dix meilleurs moteurs wiki](http://c2.com/cgi/wiki?TopTenWikiEngines)** selon **[Ward Cunningham](http://fr.wikipedia.org/wiki/Ward_Cunningham)** l'inventeur du wiki.

Dans le choix de votre moteur, il est également pertinent de vérifier si la communauté de développeurs est active. Pour obtenir des statistiques sur les principaux wikis de source libre: **[Ohloh](http://ohloh.net)**

#### Comment lancer et maintenir un wiki

- créer un projet pilote
	- o choisissez bien les participants au projet pilote (ce ne sont pas forcément les plus enthousiastes, si vous arrivez à convaincre des réfractaires, ils seront vos meilleurs ambassadeurs)
	- définissez clairement les objectifs du wiki
	- définissez les phases du projet
	- $\circ$  alimenter le wiki avec du contenu pertinent (seed)
	- définissez des règles minimales d'usage
	- définissez des rôles
	- o planifiez sur le long terme
	- impliquez la direction
- ouvrir le wiki au reste des participants
	- rédiger une politique d'utilisation du wiki
	- formez les administrateurs et les utilisateurs
	- expliquez pourquoi utiliser le wiki
	- mettez de l'avant les exemples du projet pilote pour montrer le potentiel de l'outil
	- évitez les doublons en termes de charge de travail (ex.: faire le travail de façon traditionnelle et dans le wiki)
	- demandez aux utilisateurs d'évaluer les changements positifs et négatifs qu'impliquent l'usage du wiki (avant/après) et tenez compte de leur feedback
	- supportez vos utilisateurs

**Truc** : lorsque quelqu'un vous envoie un courriel répondez en lui envoyant un lien vers la page wiki correspondante à l'objet du courriel et invitez-la à mettre à jour la page.

## Tendances Conclusion

Le wiki est un outil de collaboration puissant, il ne convient cependant pas à tous les usages et à toutes les organisations. Il est très pertinent lorsque le contenu et la structure sont en évolution permanente, lorsque l'on fait face à de l'inconnu, voire à de l'inconnu inconnu, que l'on n'est pas en mesure d'anticiper. Par contre, lorsque le processus est connu, le wiki est moins intéressant, d'autres logiciels étant souvent mieux adaptés.

N'hésitez pas à me contacter pour me faire part de vos commentaires : regis.barondeau -at- mac.com (remplacer -at- par @).

Pour lire d'autres fiches allez sur **[Outils](https://regisbarondeau.com/Outils)**